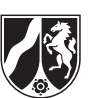

# **Wichtige Hinweise zur Corona-bedingten Aufgabenauswahl in den ZP10**

Aufgrund von Nachfragen aus einigen Schulen werden folgende Hinweise zur Durchführung der ZP10 2022 unter den diesjährigen besonderen Bedingungen gegeben.

## **I) Hinweise zur Aufgabenauswahl durch die Prüflinge während der Prüfung**

In den schriftlichen ZP10-Prüfungen des Prüfungsfachs **Englisch** (**MSA** und **GYM)** werden den Prüflingen Corona-bedingt im Prüfungsteil Schreiben in der dritten Teilaufgabe drei (statt üblicherweise zwei) Aufgabenstellungen zur Auswahl angeboten, von denen nur eine zu bearbeiten ist. Die Prüflinge sind vor der Prüfung von der beaufsichtigenden Fachlehrkraft auf die Auswahlmodalitäten hinzuweisen. Dies ist auch in der Niederschrift der Prüfung (ANLAGE 3 der *ZP10-Verfügung 2022*) zu dokumentieren.

Bitte beachten Sie: Unabhängig von den besonderen Anpassungen in den ZP10 2022 erhalten die Prüflinge (seit 2021) außerdem eine **10-minütige zusätzliche Auswahlzeit**. Eine darüberhinausgehende zusätzliche Auswahlzeit ist nicht vorgesehen.

## **II) Hinweise zur Aufgabenauswahl durch die Lehrkraft am Tage des Downloads**

In den Fächern **Englisch (HSA)** und **Mathematik (HSA, MSA, GYM)** ist in diesem Jahr sowohl für den Haupttermin (HT) als auch Nachschreibtermin (NT) eine **Aufgabenauswahl am Tage des Downloads** durch die Fachlehrkraft erforderlich.

Dazu werden den Schulen jeweils zwei Versionen der schriftlichen Prüfungsarbeiten (HT1 und HT2 bzw. NT1 und NT2) für den HSA (in Englisch) bzw. für den HSA, MSA und GYM (in Mathematik) zum Download bereitgestellt. Es handelt sich dabei um zwei vollständige Versionen der schriftlichen Prüfungsarbeiten, die in allen Prüfungsteilen identisch sind außer in den Prüfungsteilen, in denen eine Auswahl durch die unterrichtende Fachlehrkraft vorgenommen werden muss:

- Im Fach **Mathematik** (HSA, MSA, GYM) unterscheidet sich HT1 von HT2 ausschließlich in den Aufgaben des ersten Prüfungsteils. Die Aufgaben des zweiten Prüfungsteils sind identisch.
- Im Fach **Englisch** (HSA) unterscheidet sich HT1 von HT2 ausschließlich in den Aufgaben im Bereich *Wortschatz* und *Schreiben* des zweiten Prüfungsteils. Die anderen Aufgaben (der erste Prüfungsteil sowie Leseverstehen im zweiten Prüfungsteil) sind identisch.

Die Fachlehrkraft, die den Kurs bzw. die Klasse im Schulhalbjahr unterrichtet hat, wählt für alle Schülerinnen und Schüler der Lerngruppe (Kurs/Klasse) die gleichen Aufgaben aus. Für verschiedene Lerngruppen (Kurse/Klassen) einer Schule können verschiedene Aufgaben ausgewählt werden.

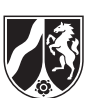

#### Ablauf am Tag des Downloads

- Die für den Download zuständigen Personen laden beide Versionen und die dazugehörigen *Unterlagen für die Lehrkraft* herunter und entschlüsseln diese.
- Im Anschluss erfolgt die Aufgabenauswahl **in einem Dienstzimmer der Schule** durch die Fachlehrkraft, die den Kurs bzw. die Klasse im Schulhalbjahr unterrichtet hat. Die Auswahl durch die *Fachlehrkräfte der Waldorfschulen* findet ebenfalls in den jeweiligen Partnerschulen statt. Der Fachlehrkraft werden dazu ausschließlich die Aufgaben im Ausdruck vorgelegt, zwischen denen eine Auswahl zu treffen ist:
	- o In **Mathematik** (HSA, MSA, GYM) sind dies die Aufgaben des ersten Prüfungsteils des HT1 und des HT2.
	- o In **Englisch** (HSA) sind dies die Aufgaben zu *Wortschatz* (im zweiten Prüfungsteil) des HT1 und des HT2 sowie die jeweils dazugehörigen Aufgaben zu *Schreiben* (ebenfalls im zweiten Prüfungsteil). Eine andere Kombination als die vorgegebene ist nicht möglich.

#### Durchführung und Dokumentation der Aufgabenauswahl:

- Während der Auswahl befinden sich neben den Fachlehrkräften, die mit der Aufgabenauswahl betraut sind, nur die Schulleiterin oder der Schulleiter bzw. eine von ihm oder ihr dazu beauftragte Person im Dienstzimmer der Schule. Die Anwesenheit weiterer Personen ist unzulässig.
- Den Fachlehrkräften ist für die Auswahl hinreichend Zeit einzuräumen.
- Alle Unterlagen und Aufzeichnungen der Fachlehrkräfte bei der Aufgabenauswahl sind anschließend von der Schulleiterin oder dem Schulleiter bis zur Prüfung unter Verschluss zu nehmen.
- Über die Aufgabenauswahl ist eine Niederschrift gemäß ANLAGE 2 der *ZP10-Verfügung 2022* zu fertigen (siehe ausgefülltes Beispiel). Diese muss neben den Standardangaben die folgenden weiteren im Beispiel grün hervorgehobenen Angaben enthalten:
	- o Bezeichnung der ausgewählten Aufgaben (Aufgaben des HT1 oder Aufgaben des HT2)
	- o Bezeichnung der Lerngruppe, für die die Auswahl getroffen wurde (z.B. Klasse 10c, Mathematik EK 1, Englisch GK 2)

Falls die zuständige Fachlehrkraft die Aufgabenauswahl nicht persönlich vor Ort vornehmen kann (z. B. Quarantäne, Erkrankung), wählen die für den Download zuständigen Personen auf der Grundlage der in der 10. Klasse unterrichteten Inhalte (Liste der Lehrkraft, Klassenbuch, Kursheft …) die Aufgaben aus.